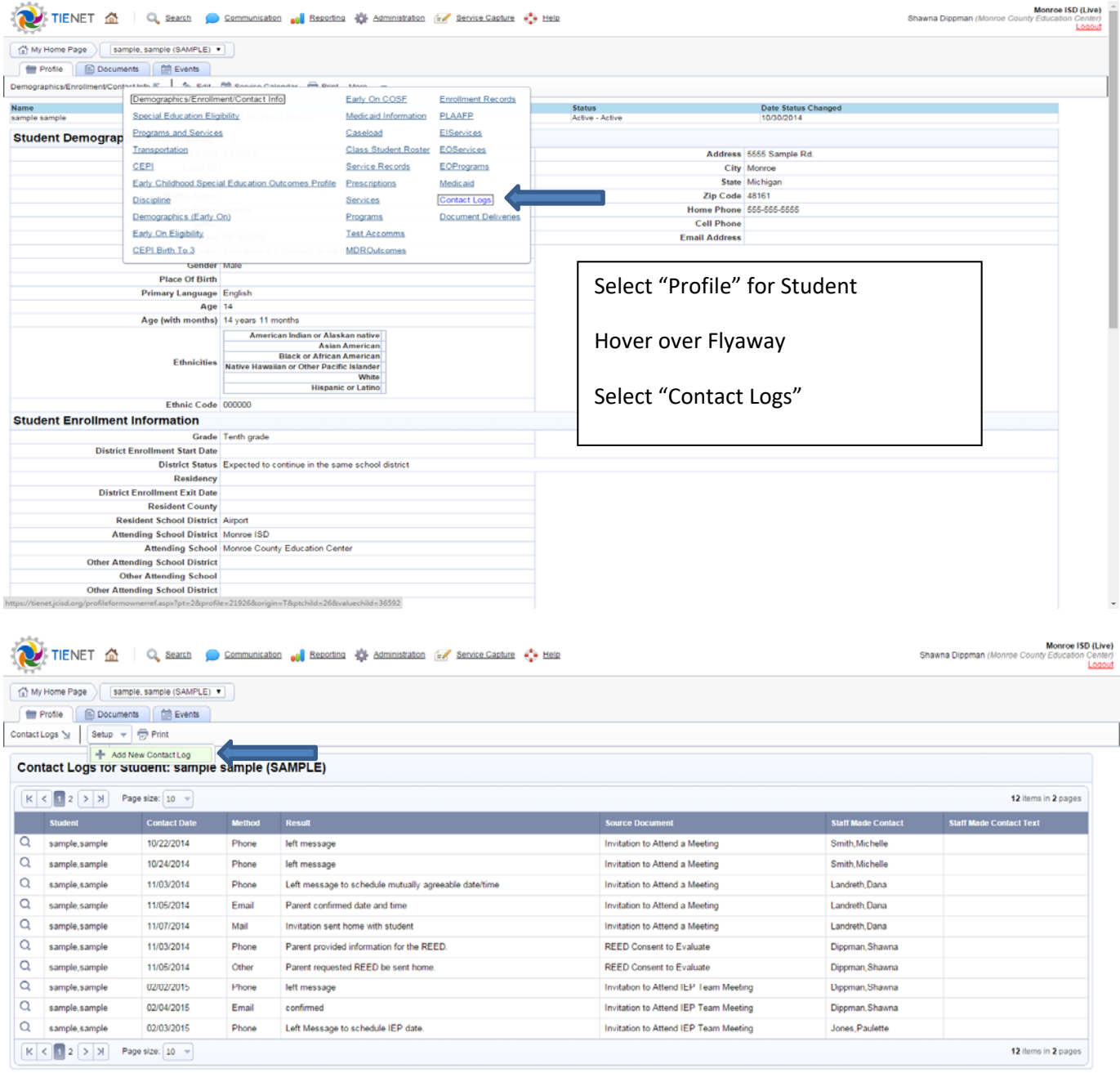

https://tienet.jcisd.org/profileform.aspx?pt=2&profile=21926&valuechild=36592&ptchild=26&profileOR=New&origin=T&list=Y

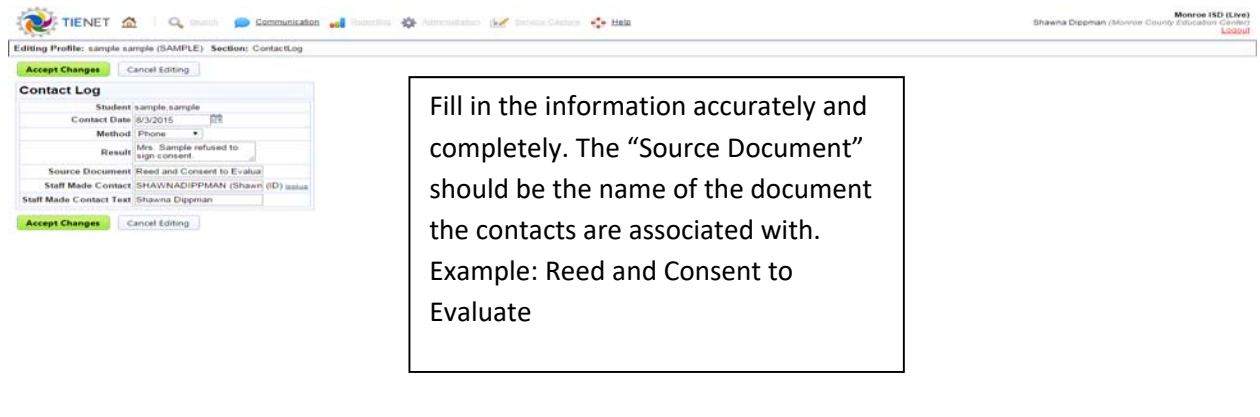

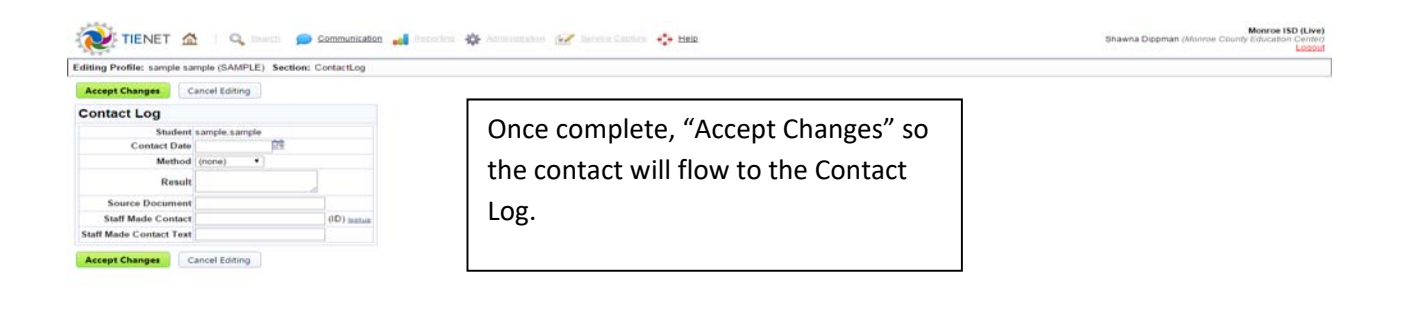

\*This feature can be used anytime you contact the family outside of team meeting processes which require an invitation contact log. It can also be used when the contact is not considered part of your service delivery documented in Service Capture.

Examples:

- You would like to create an amendment and document the parent agreed that no IEP team meeting was needed.
- You called to celebrate great performance on an assignment or within a therapy session.